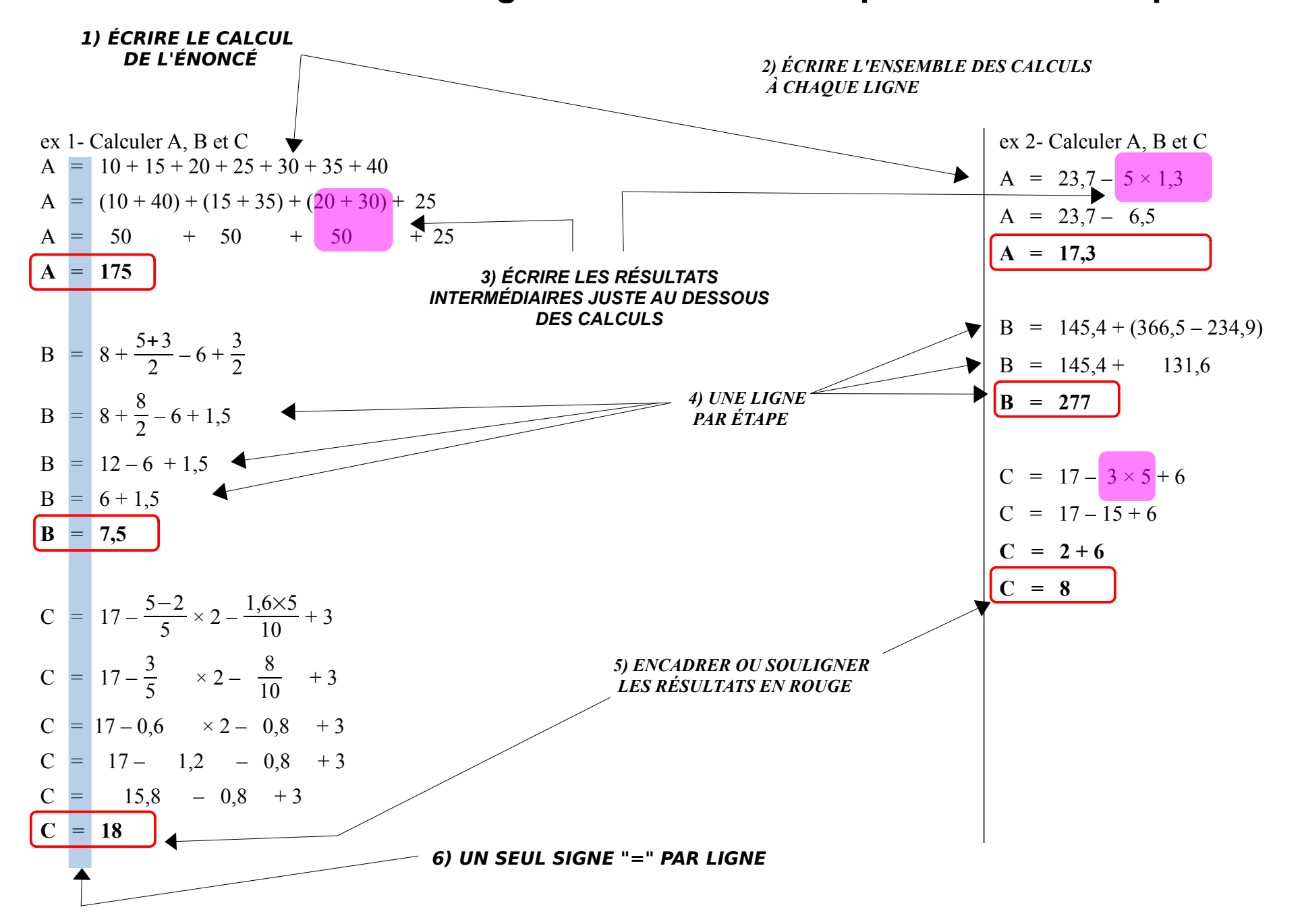

## Comment rédiger le calcul d'une expression numérique :